# PROGRAMMAZIONE PROCEDURALE

A.A. 2023/2024

**STRUCTURES** 

#### STRUCTS

- Arrays allow to define type of variables that can hold several data items of the same kind. Similarly **structure** is another user defined data type available in C that allows to combine data items of different kinds.
- **e** Structures are used to represent a record. Suppose you want to keep track of your books in a library. You might want to track the following attributes about each book −

 $\sqrt{\text{Title}}$ 

 $\sqrt{a}$ uthor

 $\checkmark$ Subject

 $\sqrt{3}$ Book ID

**@** To access the fields of a structure, use "."

struct [*tag\_name*] { *member\_declaration\_list* };

### DEFINITION OF STRUCTURES

To define a structure, you must use the **struct** statement. The struct statement defines a new data type.

```
struct [tag] {
   member definition;
   member definition;
   member definition;
};
struct Song { 
        char title[64];
        char artist[32];
        char composer[32];
        short duration;
        struct Date published;
};
```
#### NAME SPACES

- **e** The tags of structure types are a distinct name space: the compiler distinguishes them from variables or functions whose names are the same as a structure tag.
- **e** Likewise, the names of structure members form a separate name space for each structure type.
- **E** Uppercase helps you to understand when it is a struct.

#### MEMBERS

**e** The members of a structure may have any desired complete type, including previously defined structure types. They must not be variable-length arrays.

```
struct Song { 
         char title[64];
         char artist[32];
         char composer[32];
         short duration;
         struct Date published;
};
```

```
struct Date { 
         short int day;
         short int month;
         short int year;
```
A structure type cannot contain itself as a member, as its definition is not complete until the closing brace (}).

};

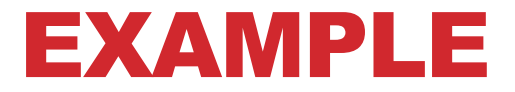

struct Song { char title[64]; char artist[32]; char composer[32]; short duration; struct Song similar; };

```
EXAMPLE
```

```
#include <stdio.h>
#include <string.h>
struct Books {
   char title[50];
   char author[50];
   char subject[100];
   int book_id;
};
int main( ) {
   struct Books Book1; /* Define Book1 of type Book */struct Books Book2; /* Define Book2 of type Book *//* book 1 specification */
   strcpy( Book1.title, "C Programming");
   strcpy( Book1.author, "Nuha Ali");
   strcpy( Book1.subject, "C Programming Tutorial");
   Book1.book id = 6495407;
  /* print Book1 info */
   printf( "Book 1 title : %s\n", Book1.title);
   printf( "Book 1 author : %s\n", Book1.author);
   printf( "Book 1 subject : %s\n", Book1.subject);
   printf( "Book 1 book_id : %d\n", Book1.book_id);
```
return 0;

#### SELF REFERENTIAL STRUCTURES

- **e** However, structure types can and often do contain pointers to their own type.
- Such *self-referential structures* are used in implementing linked lists, for example.

struct Cell { struct Song song;  $\frac{1}{10}$  This record's data. };

struct Cell \*pNext;  $\frac{1}{2}$  // A pointer to the next record.

### STRUCTURE OBJECTS AND TYPEDEF NAMES

**e** Within the scope of a structure type definition, you can declare objects of that type:

 $\checkmark$  struct Song song1, song2, \*pSong = &song1;

- **P** The keyword struct must be included whenever you use the structure type.
- You can also use *typedef* to define a one-word name for a structure type:

```
typedef struct Song Song t; \frac{1}{10} // Song t is now a synonym for
                                             // struct Song.
Song_t song1, song2, *pSong = &song1; // Two struct Song objects and a
                                             // struct Song pointer.
```
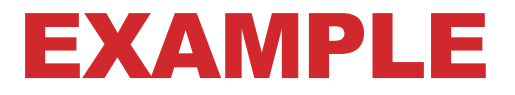

```
typedef struct S { 
    int x; 
} T;
struct S { 
    int x; 
};
typedef struct S T;
struct S var1;
T var2;
       OR
```
## FUNCTIONS AND STRUCTS

```
#include <stdio.h>
#include <string.h>
struct Books {
   char title[50];
   char author[50];
   char subject[100];
   int book_id;
};
/* function declaration */
void printBook( struct Books book );
int main( ) {
   struct Books Book1; /* Declare Book1 of type Book *//* book 1 specification */
   strcpy( Book1.title, "C Programming");
   strcpy( Book1.author, "Nuha Ali");
   strcpy( Book1.subject, "C Programming Tutorial");
   Book1.book id = 6495407;
   /* print Book1 info */
   printBook( Book1 );
   return 0;
}
                                 void printBook( struct Books book ) {
                                    printf( "Book title : %s\n", book.title);
                                    printf( "Book author : %s\n", book.author);
                                    printf( "Book subject : %s\n", book.subject);
                                    printf( "Book book_id : %d\n", book.book_id);
                                 }
                                           scanf("%s", &book1.title)
                                           scanf("%d", &book1.book_id)
```
#### POINTERS AND STRUCTS

**e** You can define pointers to structures in the same way as you define pointer to any other variable

```
int main() {
  struct Books *struct_pointer;
  struct\_pointer = <math>\&</math>Book1;// commands
}
  struct Books Book1;
struct Books {
   char title[50];
   char author[50];
   char subject[100];
   int book_id;
};
```
### ACCESSING STRUCTURE MEMBERS

- **e** Two operators allow you to access the members of a structure object: the dot operator (**.**) and the arrow operator (**->**). Both of them are binary operators whose right operand is the name of a member.
- -> is a shortcut instead of

 $V$ (\*pointer to structure).field

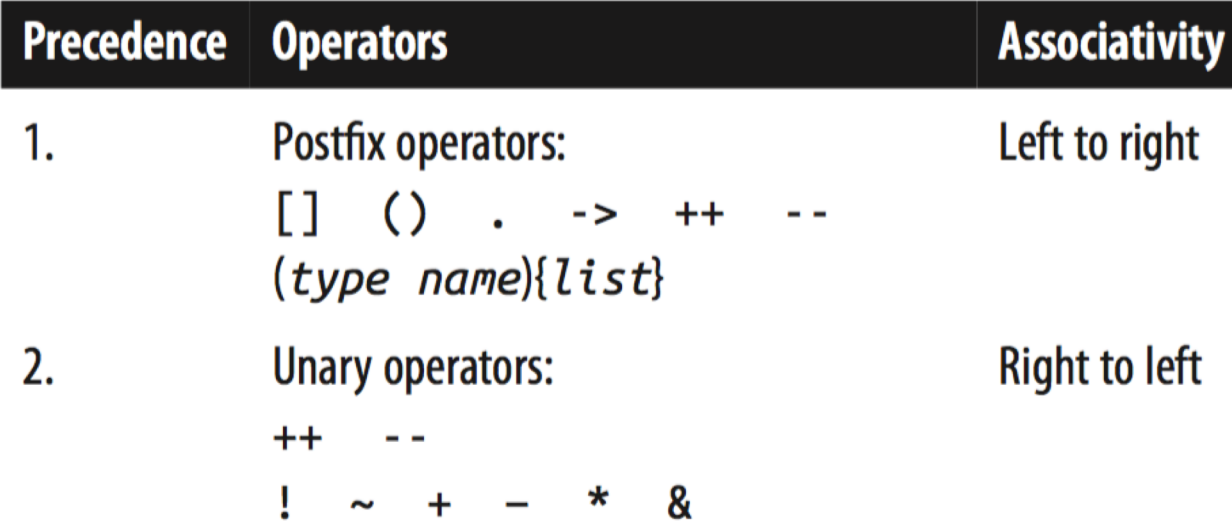

```
int main() {
    struct Books *struct_pointer;
(*struct_pointer).book_id= 1 // Primo esempio per accedere
struct\_pointer->book_id = 1 // Secondo esempio
    struct Books Book1;
    struct\_pointer = <math>\&</math>Book1;struct Books {
     char title[50];
     char author<sup>[50]</sup>;
     char subject[100];
     int book_id;
  };
```
}

### COPY STRUCTURES

- **P** You can use an assignment to copy the entire contents of a structure object to another object of the same type:  $\checkmark$  Books book1, book2; book2 = book1;
- **•** After this assignment, each member of book2 has the same value as the corresponding member of book1.

### INITIALIZATION LIST

- **e** To initialize a structure object explicitly when you define it, you must use an *initialization list*: this is a commaseparated list of *initializers*, or initial values for the individual structure members, enclosed in braces.
	- $\checkmark$  The initializers are associated with the members in the order of their declarations
	- $\checkmark$  Each initializer must have a type that matches (or can be implicitly converted into) the type of the corresponding member

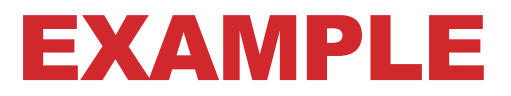

struct Date { short int day; short int month; short int year;

};

struct Song { char title[64]; char artist[32]; char composer[32]; short duration; struct Date published;

```
};
```
int main () {

```
struct Song mySong = { "What It Is",
               "Aubrey Haynie", 
               "Mark Knopfler",
               297,
               { 26, 9, 2000 }
};
```
// commands }

### INITIALIZING SPECIFIC MEMBERS

- **e** You can explicitly associate an initializer with a certain member.
- To do so, you must prefix a *member designator* with an equal sign to the initializer. The general form of a designator for the structure member *member* is:

ü.*member* // Member designator

```
Song t aSong = \{ .title = "I've Just Seen a Face",
                  .composer = "John Lennon; Paul McCartney",
                  127 };
```
**e** 127 is the initialization of the first field after "composer", i.e., "duration".

#### ARRAYS OF STRUCT

```
struct Song { char title[64];
         char artist[32];
         char composer[32];
         short duration;
         struct Date published;
```
};

int main () {

struct Song array\_of\_songs[100];

// commands }

### SIZEOF OF A STRUCT

```
#include <stdio.h> 
struct Song { 
         char title[64];
         char artist[32];
         char composer[32];
         short duration;
```
};

```
int main () {
```

```
struct Song songVar;
```
printf("La dimensione di una struttura Song in bytes e': %ld", sizeof(songVar));

```
} MacBook-Francesco:ProgrammI francescosantini$ 
    ./esempio
    La dimensione di una struttura Song in bytes e': 130
```
UNIONS

### WHAT UNIONS ARE

- **@** Unlike structure members, which all have distinct locations in the structure, **the members of a** *union* **all share the same location in memory**:
- All members of a union start at the same address.
- Thus you can define a union with many members, **but only one member can contain a value at any given time**.
- **@** Unions are an easy way for programmers to use a location in memory in different ways.

#### DEFINITION

- **e** The definition of a union is formally the same as that of a structure, except for the keyword union in place of struct: ü*union [tag\_name] { member\_declaration\_list };*
- An object of this type can store an integer, a floatingpoint number, or a short string.

vunion Data { int i; double x; char str[16]; };

- **•** A union is big as its largest member.
	- $\checkmark$ Using our example, sizeof(union Data) yields the value 16.

#### DIFFERENCE IN MEMORY WRT STRUCTS

**union** Data { **int** i; **double** x; **char** str[16]; };

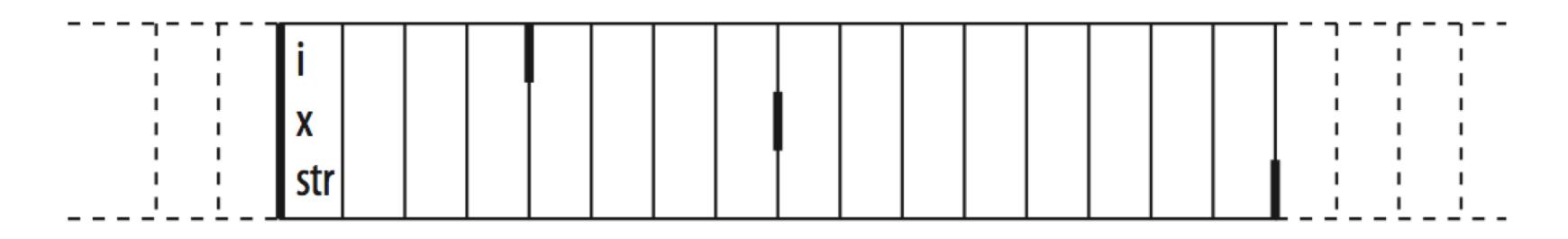

**struct** Data { **int** i; **double** x; **char** str[16]; };

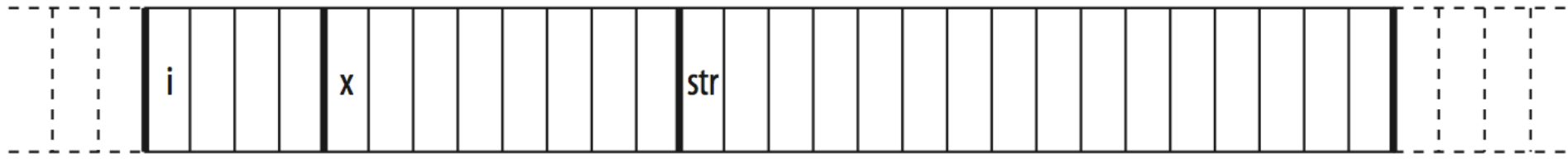

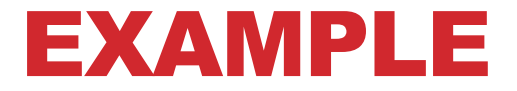

#### **union** Data { **int** i; **double** x; **char** str[16]; };

 $var.x = 3.21$ ;  $var.x += 0.5;$ strcpy( var.str, "Jim" ); myData $[0]$ .i = 50;

#### INITIALIZING UNIONS

- **e** Like structures, union objects are initialized by an *initialization list*. For a union, though, the list can only contain one *initializer*.
- **P** If the initializer has no member designator, then it is associated with the first member of the union.

```
union Data var1 = \{ 77 \},
           var2 = \{ .str = "Mary" \},
           var3 = var1,
           myData[100] = { \{ x= 0.5 \}, { 1 }, var2 };
```

```
#include <stdio.h>
#include <string.h>
union Data {
   int i;
   float f;
   char str[20];
};
int main( ) {
   union Data data;
   printf( "Memory size occupied by data : %d\n", sizeof(data));
   return 0;
}
```
Memory size occupied by data : 20

```
#include <stdio.h>
#include <string.h>
union Data {
   int i;
   float f;
   char str[20];
};
int main( ) {
   union Data data;
   data.i = 10;
   printf( "data.i : %d\n", data.i);
   data.f = 220.5;
   printf( "data.f : %f\n", data.f);
   strcpy( data.str, "C Programming");
   printf( "data.str : %s\n"
, data.str);
   return 0;
}
                             data.i : 10
                             data.f : 220.500000
                             data.str : C Programming
```

```
#include <stdio.h>
#include <string.h>
union Data {
   int i;
   float f;
   char str[20];
};
int main( ) {
   union Data data;
   data.i = 10;
   data.f = 220.5;
   strcpy( data.str, "C Programming");
   printf( "data.i : %d\n", data.i);
   printf( "data.f : %f\n", data.f);
   printf( "data.str : %s\n", data.str);
   return 0;
}
                      data.i : 1917853763
                      data.f : 4122360580327794860452759994368.000000
                      data.str : C Programming
```
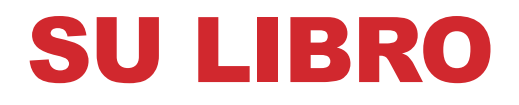

**@** Sezione 10.1-10.8